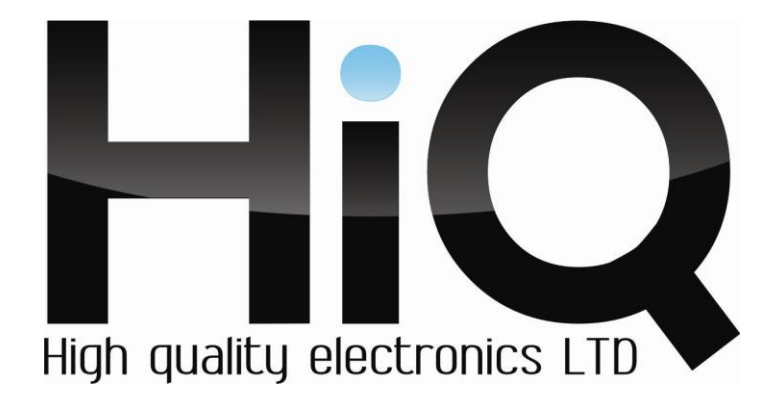

# ИНСТРУКЦИЯ ПО ЭКСПЛУАТАЦИИ

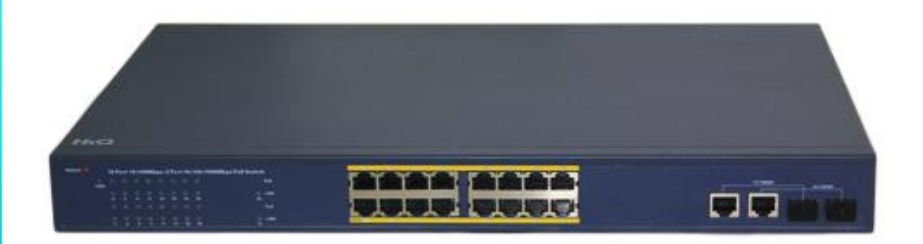

## Сетевой РОЕ коммутатор **HiQ-PS1116**

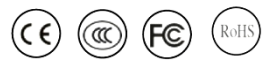

Перед использованием коммутатора убедитесь, что приняты все меры предосторожности, перечисленные в этой инструкции по эксплуатации. Сохраните данное руководство для справки.

#### **Описание**

16-потровый коммутатор HiQ-PS1116 с портами PoE позволяет пользователям легко подключать и подавать питание через Ethernet (PoE) на устройства, такие как беспроводная точка доступа (AP), IP-камера или IP-телефон. Коммутатор также позволяет подключать к сети дополнительные Ethernet устройства, такие как компьютеры, принтеры и сетевые хранилища данных (NAS). Разработанный специально для крепления в шкаф-стойку или в технических помещениях. Имеет систему охлаждения.

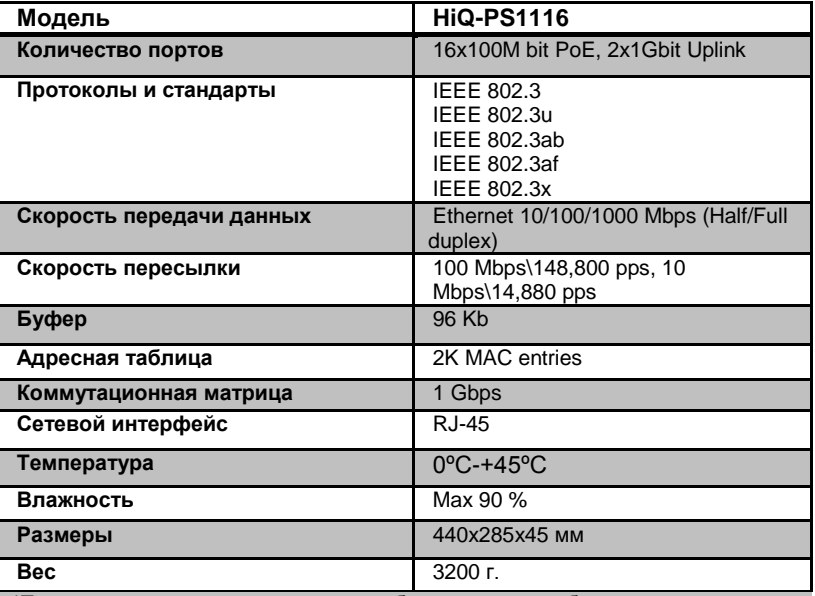

#### **Технические характеристики**

\*Технические характеристики могут быть изменены без предварительного уведомления.

#### **Комплектация**

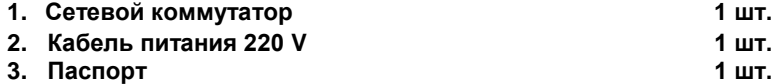

## **Внешний вид устройства**

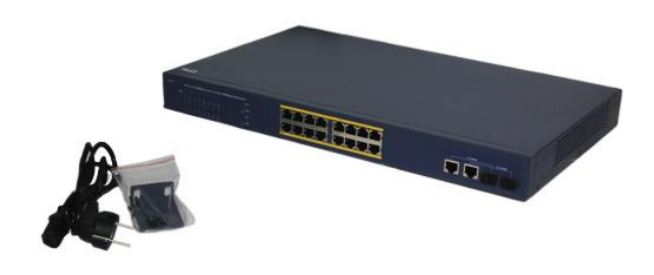

#### **Начало работы**

1. Установите коммутатор в достаточно сухом и прохладном месте. В технических характеристиках приведены допустимые диапазоны рабочих температур и влажности.

2. Установите коммутатор в месте, защищенном от воздействия сильных электромагнитных полей, вибрации, пыли и прямых солнечных лучей.

3. Оставьте как минимум 10 см свободного пространства слева и справа коммутатора для обеспечения нормальной вентиляции.

4. Осмотрите шнур питания и убедитесь, что он надежно подключен к адаптеру питания.

### Меры предосторожности

1) Не разбирайте устройство. Ремонт должен производиться специалистом.

2) Не устанавливайте и не используйте устройство в местах с температурой ниже 0°С и выше +45°С.

3) Не подвергайте устройство механическим воздействиям и воздействиям прямых солнечных лучей.

4) Берегите устройство от дождя и влаги.

5) Не закрывайте вентиляционные отверстия устройства и не помещайте в них чужеродные предметы.

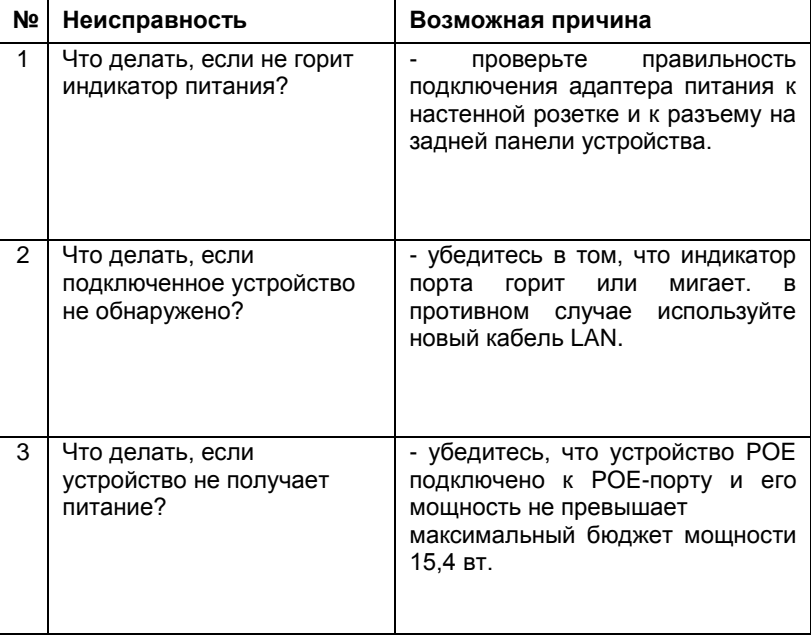

## Устранение неисправностей